# **IBM Tivoli Storage FlashCopy® Manager for VMware® 4.1.0 Installation Planning Sheet**

The purpose of this document is to provide an overview of considerations that should be done before performing the FlashCopy Manager installation and configuration procedures.

Before going through this document, the Pre-Installation Checklist should be worked through.

#### **What to read?**

The intention of this document is to provide the relevant information for an initial FlashCopy Manager installation and configuration, in particular listing the most important parameters that must be provided for an initial configuration. The set of parameters depends on the selected storage types. Hence, the document is split into sections each providing the right set of parameters applicable to your specific environment.

For VMware specific settings refer to the **VMware** section.

For DS, SVC, and Storwize V7000 storage systems, refer to section **DS8000 / SVC / Storwize V7000**.

For IBM XIV storage systems, refer to section **XIV**.

For IBM N Series and NetApp storage systems, refer to section **IBM N Series and NetApp**

## **VMware**

The following parameters queried by the setup wizard should be considered. For parameters not listed here, the default value can be accepted. If there is an entry in the "Value" column, this means that the entry is the recommended value for the parameter.

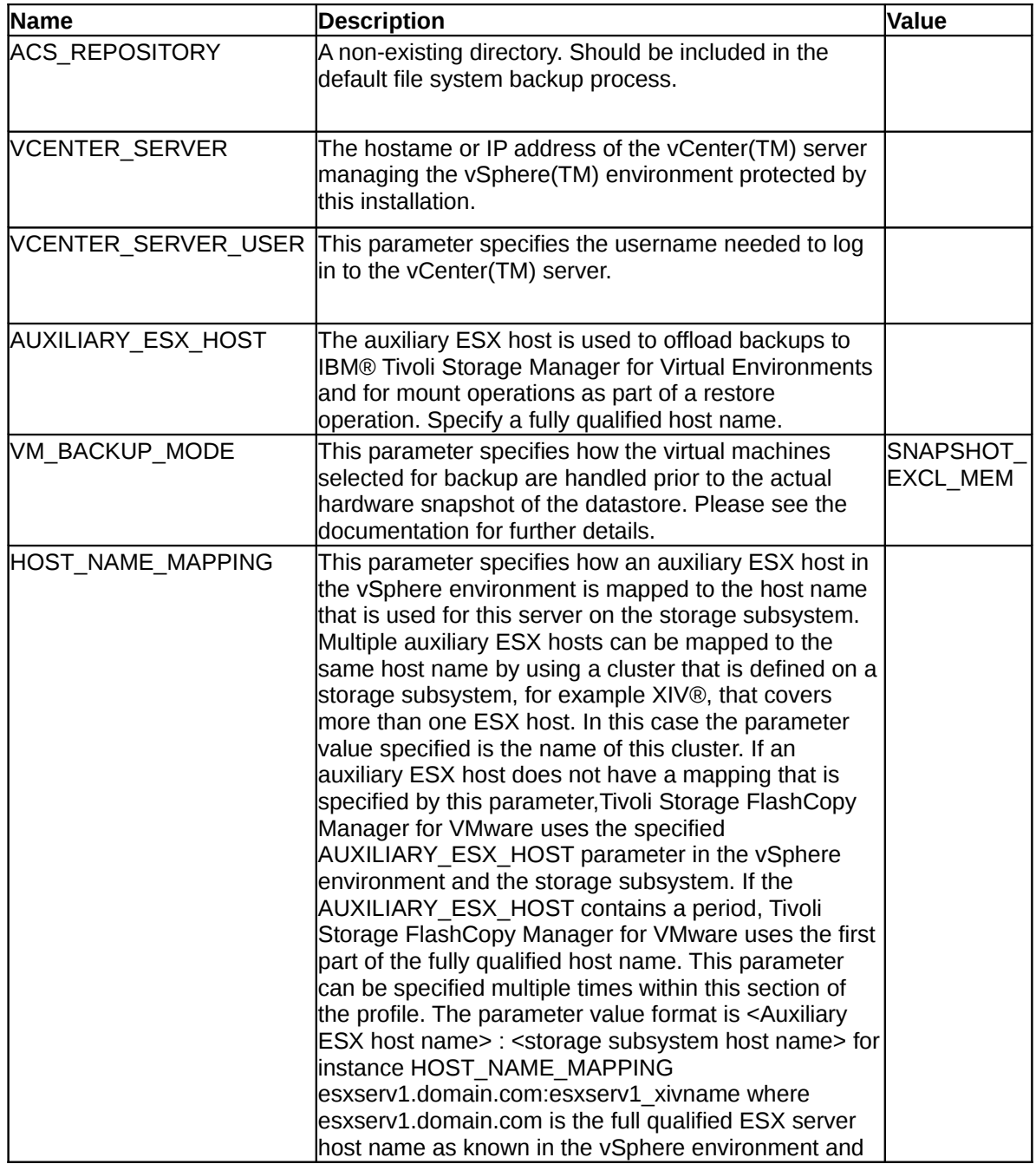

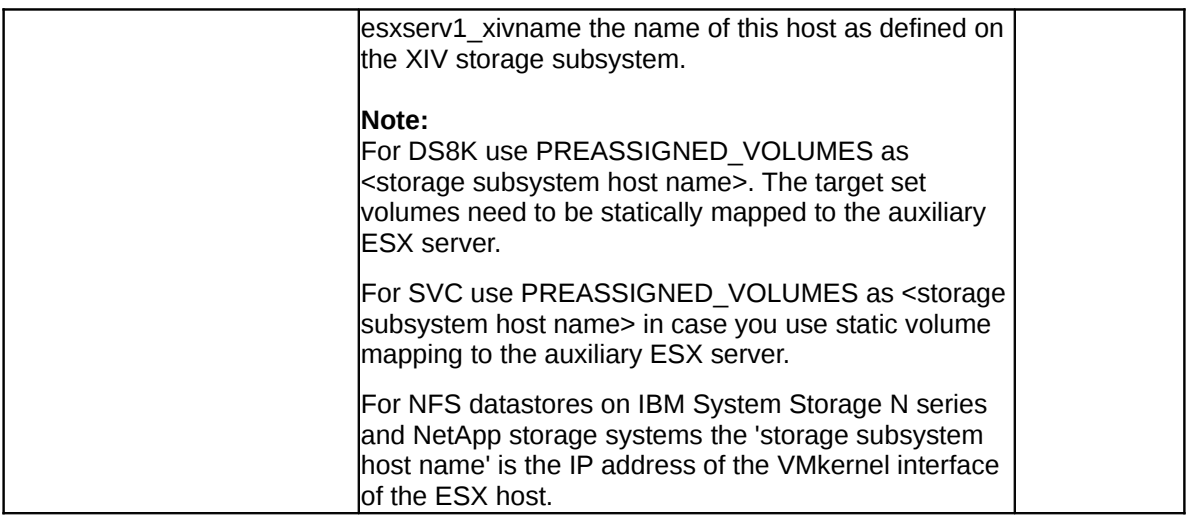

## **DS8000 / SVC / Storwize V7000**

The storage device related parameters listed here should be checked with the storage admin. For parameters not listed here the default value can be accepted. If there is an entry in the "Value" column, this means that the entry is the recommended value for the parameter.

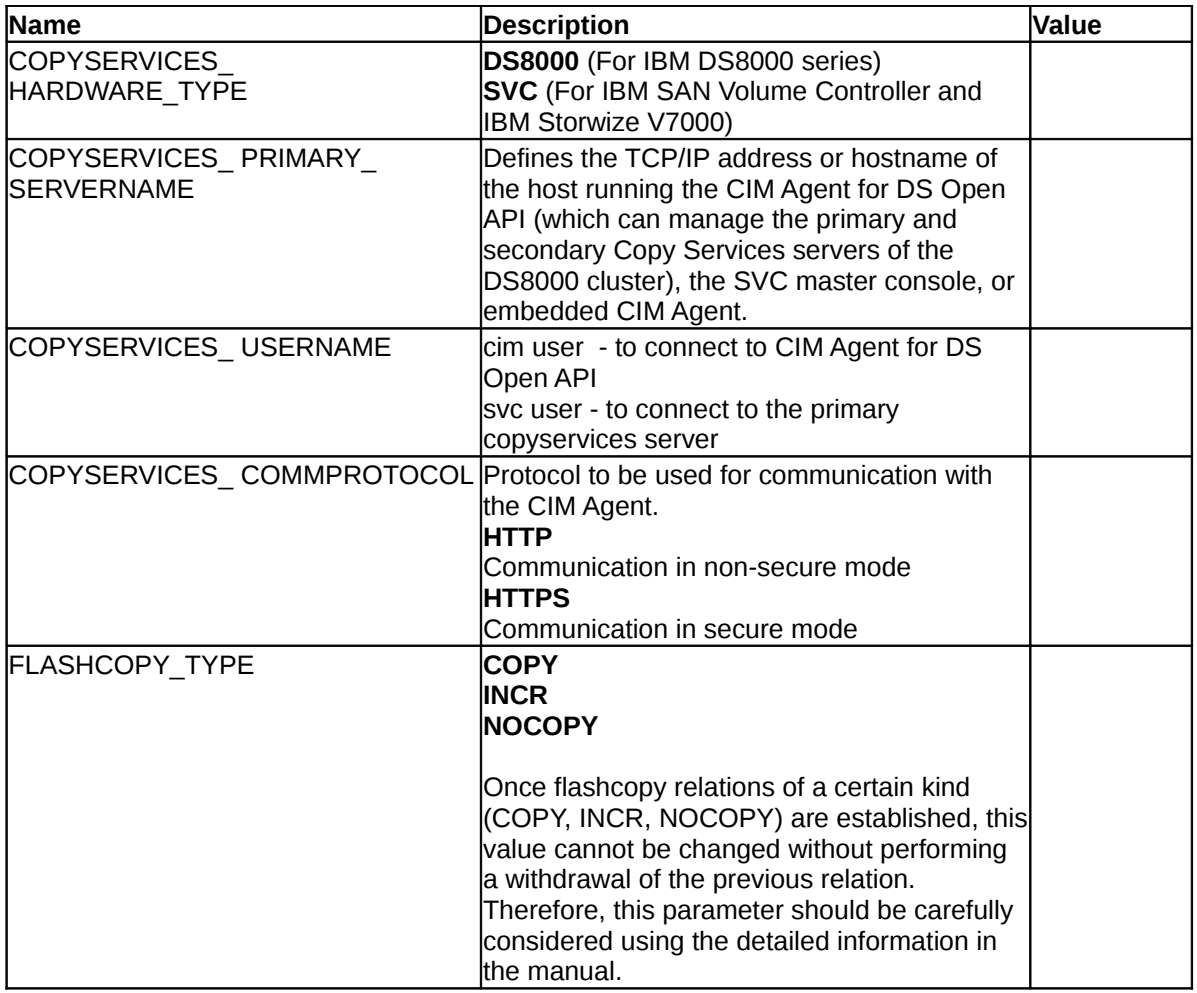

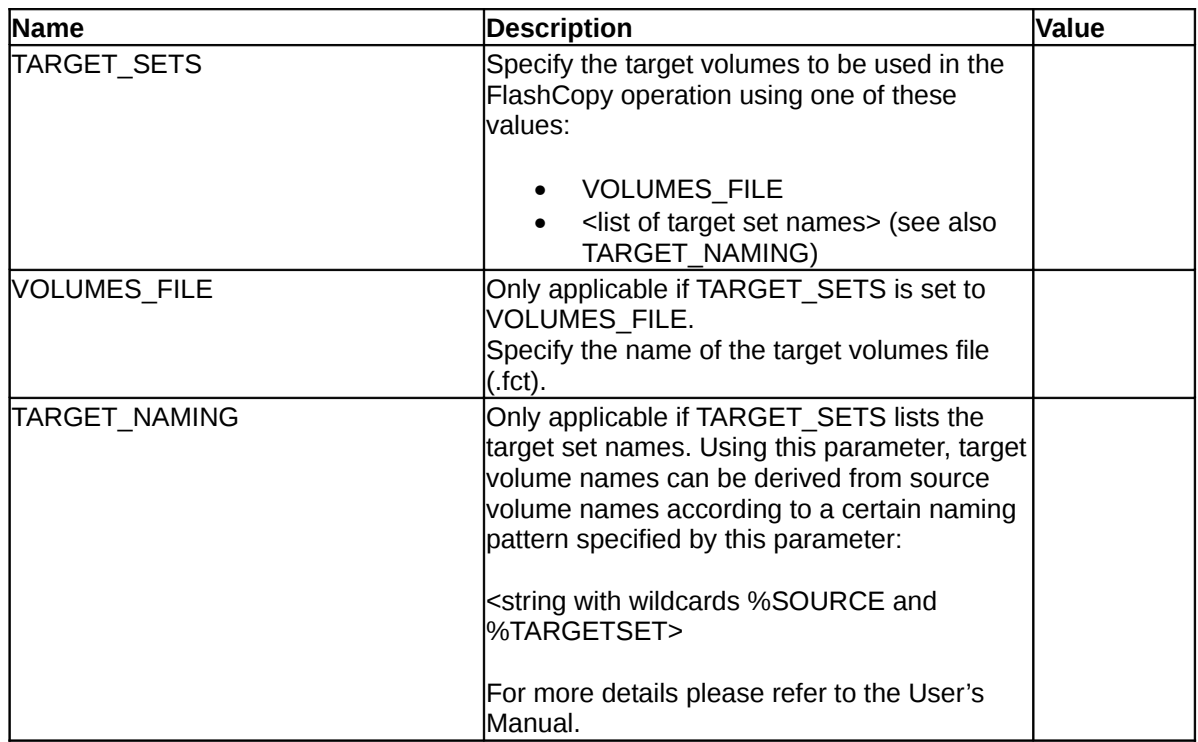

## **XIV**

The storage device related parameters listed here should be checked with the storage admin. For parameters not listed here the default value can be accepted. If there is an entry in the "Value" column, this means that the entry is the recommended value for the parameter.

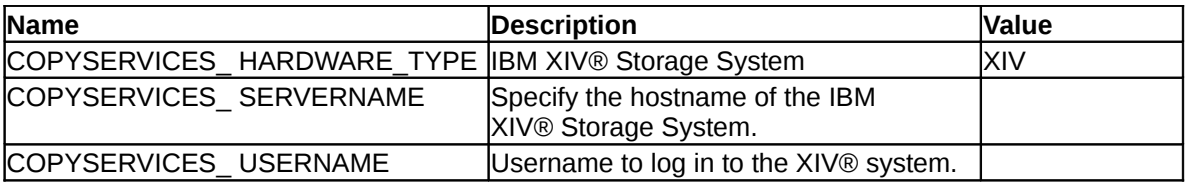

## **IBM N Series and NetApp**

The storage device related parameters listed here should be checked with the storage administrator. For parameters not listed here the default value can be accepted. If there is an entry in the "Value" column, this means that the entry is the recommended value for the parameter.

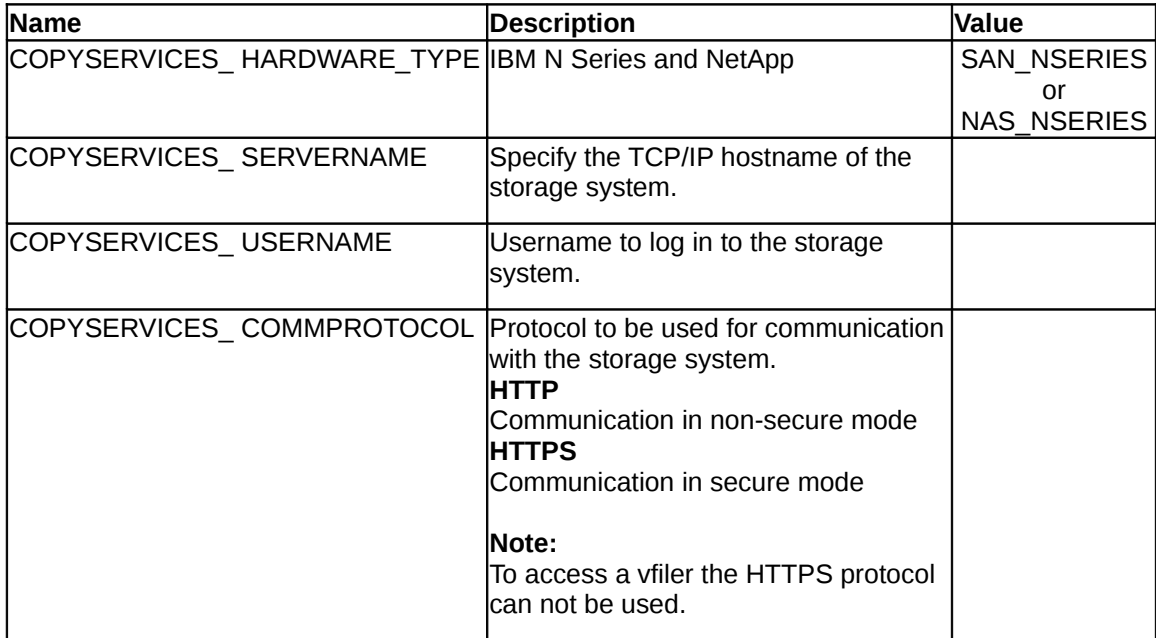

### **Passwords**

The setup wizard will prompt for the following passwords:

• ACS daemon:

Password the client uses for connecting to the ACS management daemon. This can be any string, the password will be encrypted and saved in a file. The password will never have to be entered again since it is read from the password file by the clients and the ACS daemon.

- vCenter server: Password to connect to the vCenter server.
- Device sections: One password for each individual storage system / CIM agent.

### **Trademarks**

The following terms are trademarks or registered trademarks of IBM corporation in the United States, other countries, or both:

DS8000, XIV, SVC, IBM Storwize V7000, FlashCopy, IBM, Passport Advantage, Tivoli, TotalStorage.

Linux is a registered trademark of Linus Torvalds in the United States, other countries, or both.

VMware vCenter, ESX, ESXi, VMware vSphere are trademarks or registered trademarks of VMware, Inc. in the United States and/or other jurisdictions

Other company, product and service names may be trademarks or service marks of others.